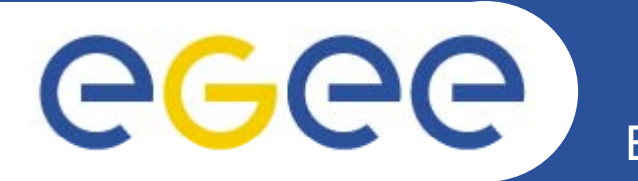

# **ENOC status**

**Mathieu Goutelle (CNRS UREC)**

*LHC-OPN meeting – 2007-07-27, SARA (Amst., NL)*

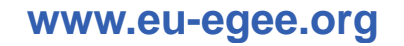

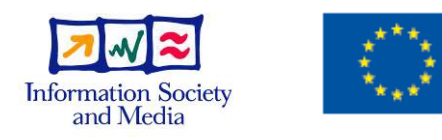

EGEE-II INFSO-RI-031688

EGEE and gLite are registered trademarks

#### **Simplified status of the OPN**

egee **Enabling Grids for E-sciencE**

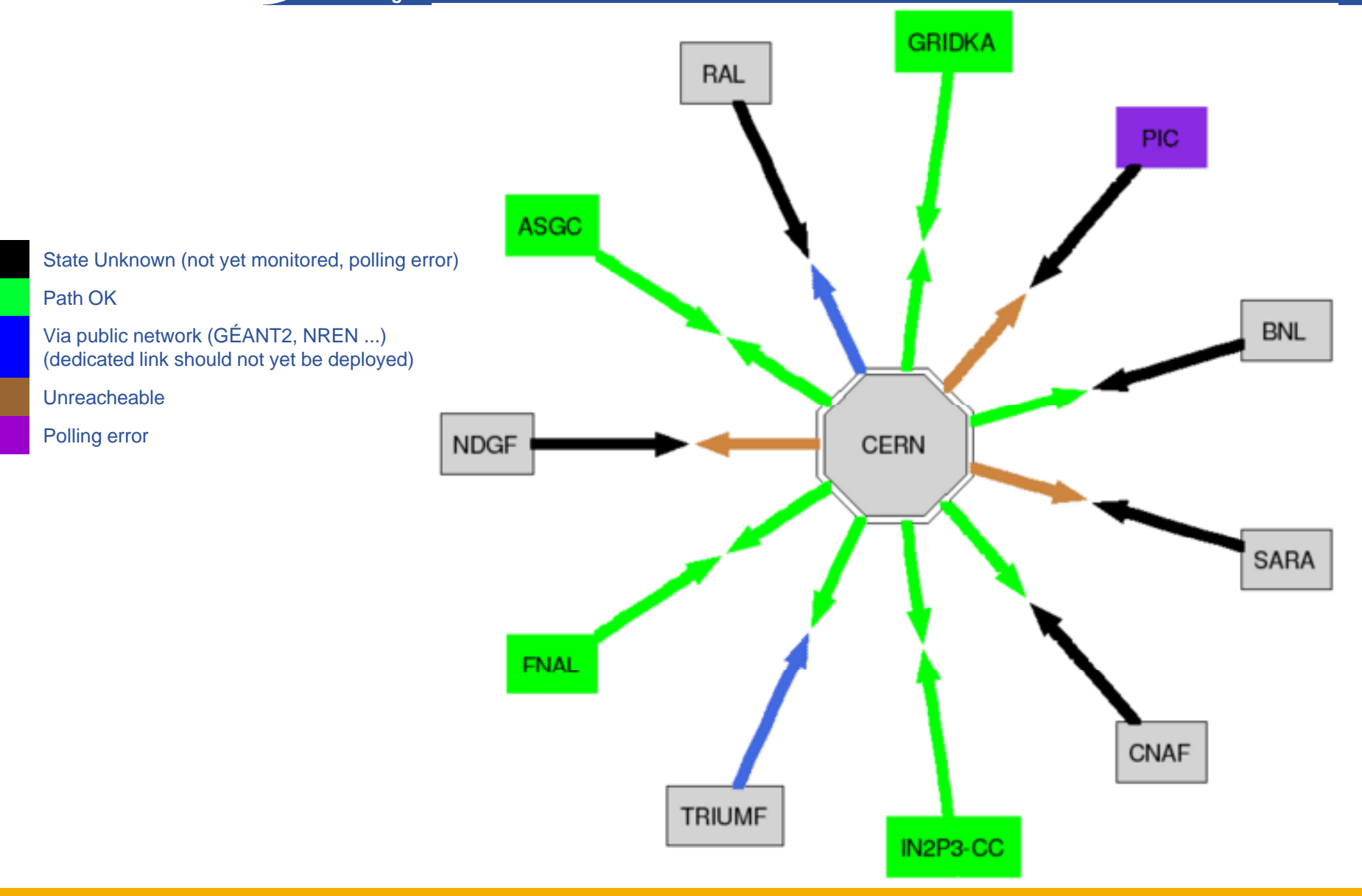

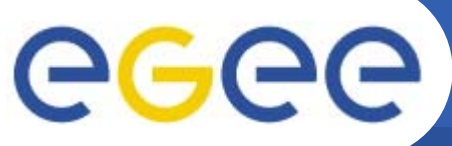

### **BGP monitoring status**

**Enabling Grids for E-sciencE**

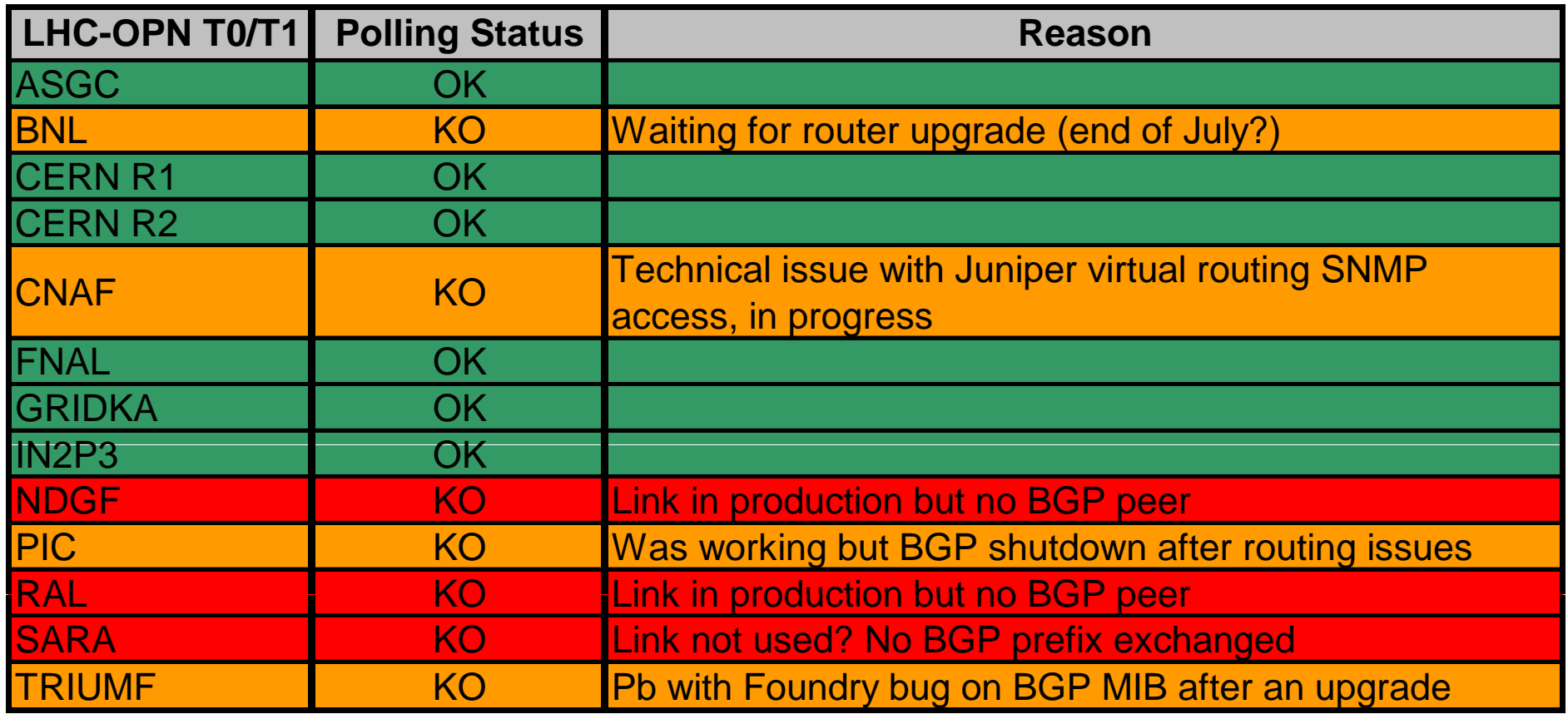

- $\bullet$ Polling period is currently 15': is it sufficient?
- $\bullet$  What is the status of a site status of a site having different states for its prefixes?

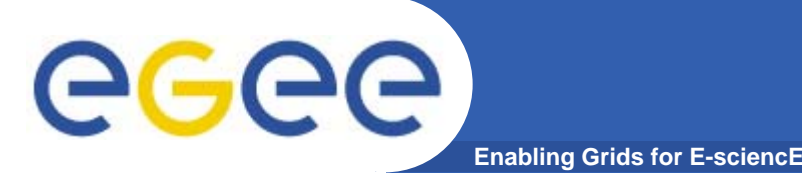

## **EGEE SA2 future**

- $\bullet$  **EGEE-III in preparation:**
	- Proposal being prepared (call ends mid-September).
- $\bullet$  **Concerning the ENOC:**
	- Same amount of manpower for the operational team;
	- Extra effort earmarked to insure the maintenance and future development of the tools used by the ENOC (BGP monitoring, ticket filtering, databases, monitoring);
	- –- Partners involved in the ENOC and the OPN part should remain basically the same as in EGEE-II: CNRS mainly, plus NRENs (DFN, GARR, DANTE, and RedIRIS).
	- Other SA2 partners: GRNET, RRC-KI, and SRCE.

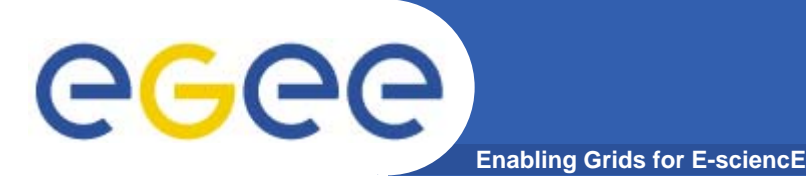

#### **Next steps**

- $\bullet$  **Formalization of the procedures:**
	- See next talks
- $\bullet$  **Monitoring tools for the OPN:**
	- Usage, flows, etc.
	- See next talk
- $\bullet$  **OPN test plan:**
	- Participation to the resiliency tests of the OPN;
	- Learn the OPN behaviour (backup strategy) in case of outage;
	- Test the reliability of the BGP monitoring tool:
		- Need to get SNMP data from the router loopback (not the p2p interface)
		- $\mathcal{L}_{\mathcal{A}}$ Other solution?

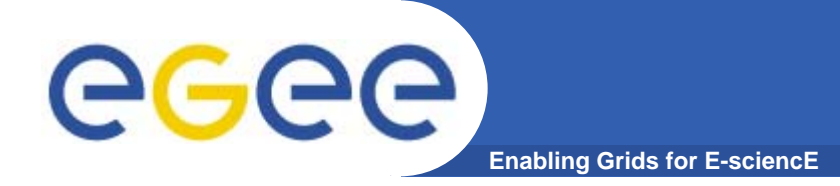

# **Questions?**

EGEE-II INFSO-RI-031688

LHC-OPN meeting – 2007-07-27, SARA (Amst., NL) **6**